## 図書館で調べもの

Ⅲ

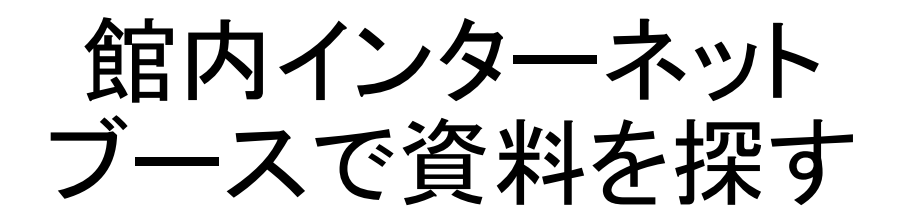

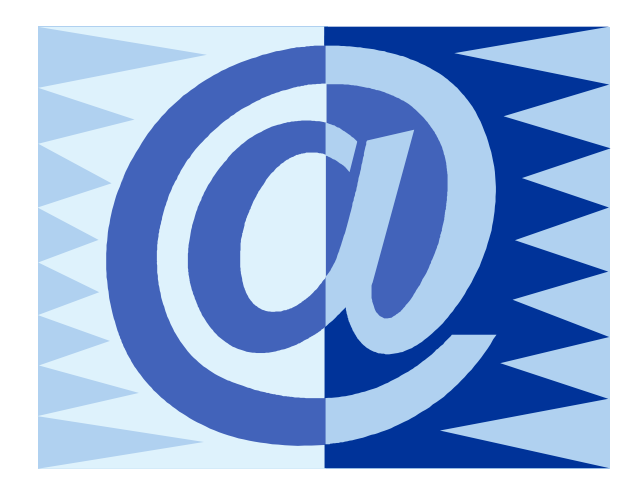

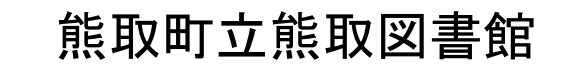

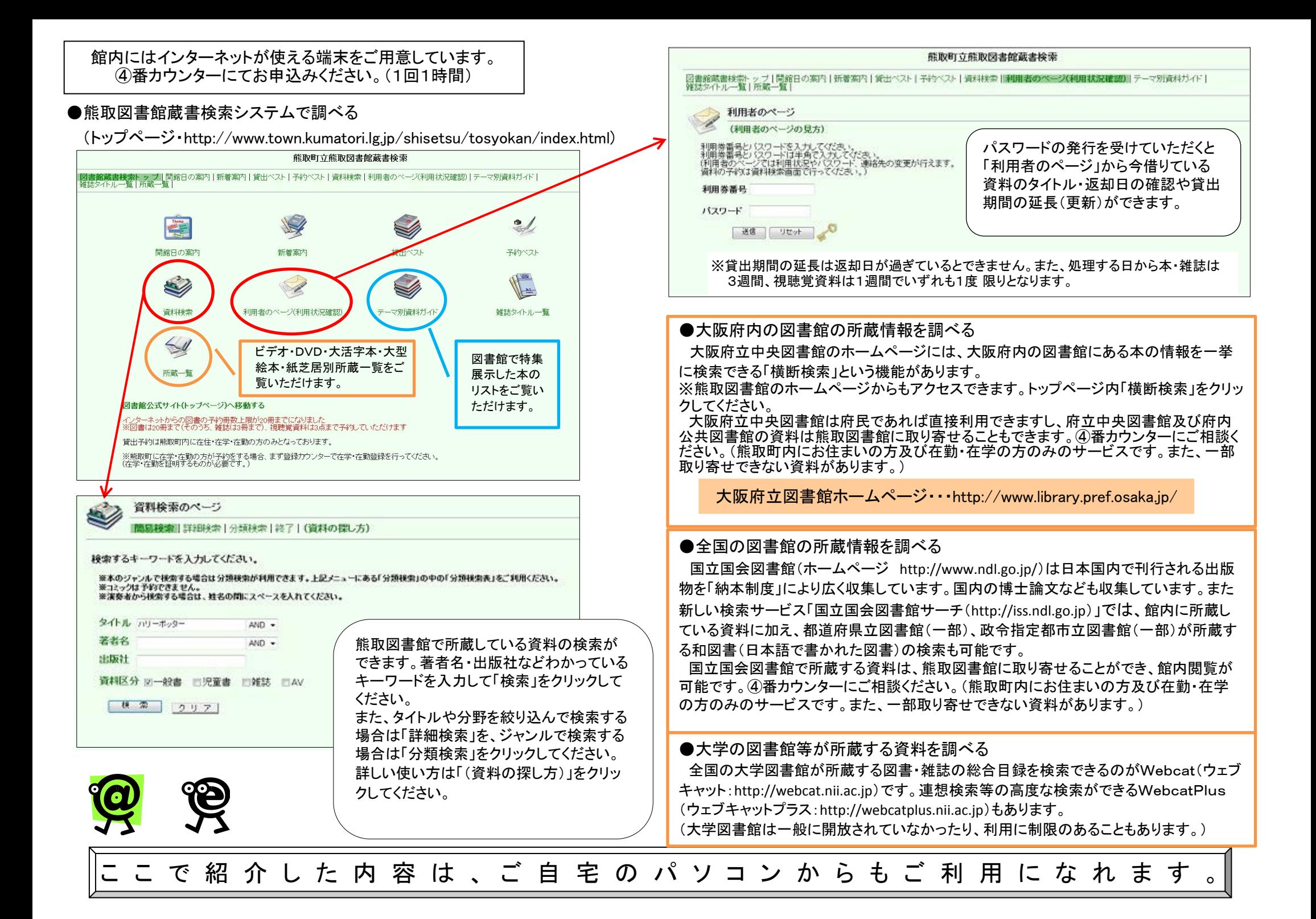

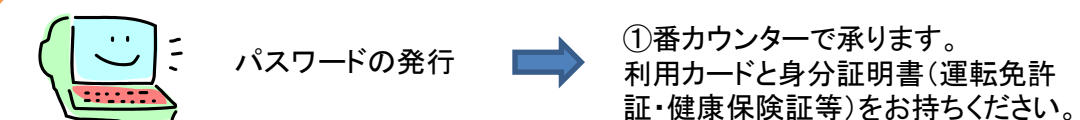

インターネットブースを使うときは・・・

館内のインターネットブースを使用するには申込が必要です。 ④番カウンターでお申し込みください。(利用カードが必要です。)

図書館のインターネットブースでは、公共施設で閲覧するのにふさわしくないサイト は自動的にブロックされるフィルターを採用しています。 そのため一部ご覧になれないサイトもありますので、ご了承ください。

※館内インターネットブースでは、ExcelやWordといった事務処理ソフトは使用できま せん。

※音声の再生、CD-ROMの再生等はできません。

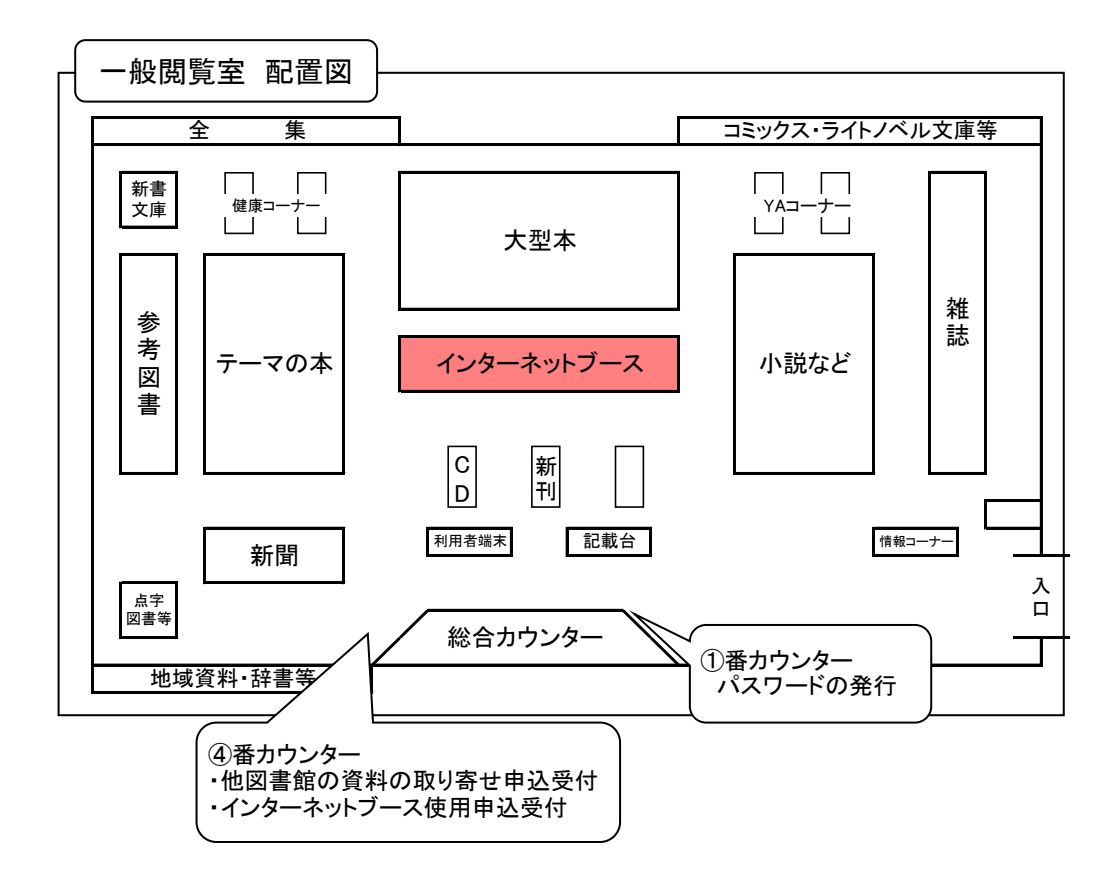